MATLAB 7.0/Simulink 6.0

- 13 ISBN 9787302117964
- 10 ISBN 7302117969

出版时间:2005-12

页数:354

版权说明:本站所提供下载的PDF图书仅提供预览和简介以及在线试读,请支持正版图书。

#### www.tushu000.com

MATLAB7.0\Simulink6.0<br>Simulink Simulink Simulink Stateflow SimMechanics SimPowerSystems entertainments and MATLAB/Simulink

Simulink<br>SimPowerSystems

1 Simulink 11.1 Simulink 11.1.1 11.1.2 11.1.2 21.1.3 Simulink 21.1.4 Simulink 31.2 31.2 31.2.1 31.2.2 41.3 61.4 71.4.1 Simulink 81.4.2 MATLAB 81.5 Simulink 10 2 Simulink 132.1 132.2 132.2.1 132.2.2 142.2.3 152.2.4 152.2.5 162.2.6 162.2.7 172.3 182.4 212.5 232.6 24 3 Simulink 273.1 Simulink 273.1 Simulink  $273.1.2$   $293.2$   $293.2$   $403.2.1$  Simulink  $413.2.2$  Simulink 413.2.3 MATLAB 42 4 Simulink 464.1 464.2 484.3 494.4 504.5 514.6 514.7 544.8  $544.9$   $574.10$   $584.11$   $594.12$   $594.13$ 61 5 Simulink 625.1 Simulink 625.1.1 625.1.2  $645.2$   $655.3$   $685.31$   $685.3.2$   $695.4$  $705.41$   $705.42$   $715.43$   $725.44$  $735.5$   $735.5.1$   $735.5.2$   $735.5.3$ 745.5.4 745.5.5 75 6 Simulink 766.1 766.2 776.3 776.3 806.4 Simulink If 826.5 Simulink - 857 Simulink 877.1 Simulink 877.1.1 877.1.2 897.2 Simulink 897.2 simulink 897.2.1 897.2.2 927.2.3 937.2.4 Switch Case Switch CaseAction Subsystem 967.3  $Simulink$  987.3.1 997.3.2 1007.3.3 1077.4 1087.5 Simulink 1117.5.1 1117.5.2 1117.5.3 1127.5.4 114 8 Simulink 1158.1 Solver 1158.2 and 1168.3 Simulink 118 9  $1239.1$   $1239.1.1$   $1239.1.2$   $1319.2$   $1319.2.1$ 1319.2.2 1329.3 - 1329.3 - 136 10 Simulink 14010.1 14010.2 MATLAB Simulink 14810.3 149 11 S 15411.1 S 15411.2 S-Functions 15511.2.1 S S 15811.3 S 15811.3.1 15811.3.2 15811.3.3 S 15911.4 MS 16011.5 MS 16111.6 MS 16111.7 M S 16911.7.1 16911.7.2 17111.7.3 17311.8 C S 17511.8.1 C S 17511.8.2 C S 17711.8.3 17911.84 18111.85 183 12 18612.1 18612.2 18712.3 18812.4 19112.5 19312.6 19412.6.1 19412.6.2 19412.6.2 195 13 19713.1 动画显示的初始化 19713.2 动画的更新 19813.3 单摆动画显示实例 198第14章 SimPowerSystems在 20014.1 SimPowerSystems  $20014.2$   $20414.2.1$ 20414.2.2 208 15 Simulink 21515.1 Simulink 21515.2  $\,$  $21615.3$  21615.3.1  $21615.31$   $21615.3.3$ dentified 121715.3.4 https://www.gov.com/simulink 21715.3.4 21815.3.5 21915.3.6 and 21915.3.6 and 21 22115.3.7 22815.3.8 23015.3.9 23015.3.10 234 16  $\frac{2311887}{236161}$ <br>Stateflow 23616.1 Stateflow 23616.2 Stateflow 23716.2.1 Stateflow Simulink 23716.2.2 Stateflow 23916.2.3 Stateflow 24016.2.4 Stateflow 24116.2.5 Stateflow 24216.2.6 Stateflow 24216.3 C 代码 24216.4 利用状态和迁移进行控制 24416.5 进行Stateflow图表仿真 24816.5.1 定义模型仿真参数 24916.5.2 Stateflow 25016.5.3 25016.5.3 25216.6 Stateflow 25616.7 Stateflow仿真实例 256第17章 SimMechanics机构系统应用 26217.1 关于SimMechanics 26217.1.1

SimMechanics 26217.1.2 SimMechanics 26317.2 SimMechanics 26317.3  $26717.31$  SimMechanics  $26717.32$   $26917.4$   $27717.5$ 280 18 VRT 28818.1 Virtual Reality Toolbox 28818.2 Virtual Reality Toolbox 28918.3 Virtual Reality Toolbox 29118.3.1 29118.3.2 29218.3.3 29318.4 VRML 29518.4 Windows VRML  $29618.4.2$   $29618.5 \text{VRT}$  Simulink 29918.5.1 Virtual RealityToolbox 29918.5.2 Simulink 30218.6 VRML 30318.7 VRT 30418.8 309 19 31019.1 Neural Network Blockset  $31019.1.1$   $31019.1.2$   $31219.2$   $31619.2.1$ 31619.2.2 31619.3 31619.3 32119.3.1 32119.3.2 32219.3.3 322 20 Real-Time Workshop 32620.1 Real-Time Workshop 32620.2 the 32920.2.1 32920.2.2 33020.3 33020.3  $\frac{3820.4}{20}$ 34320.5 348 355 355

MATLAB7.0\Simulink6.0

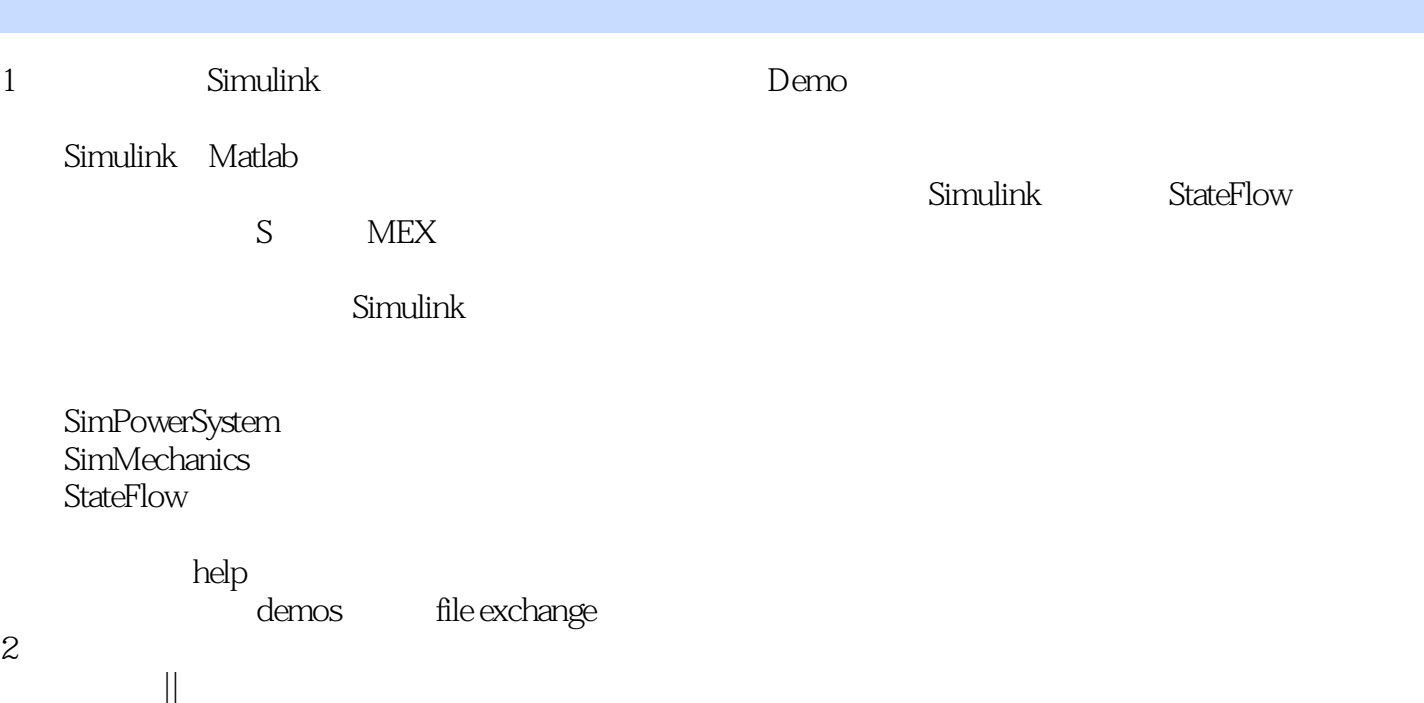

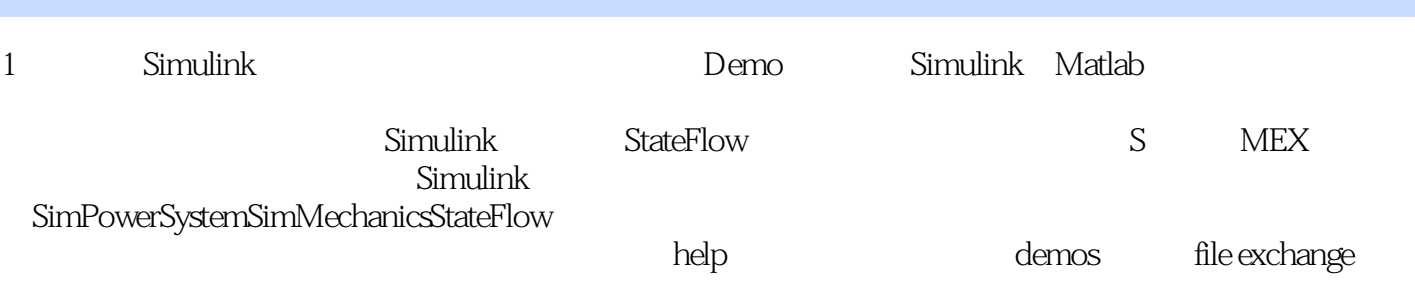

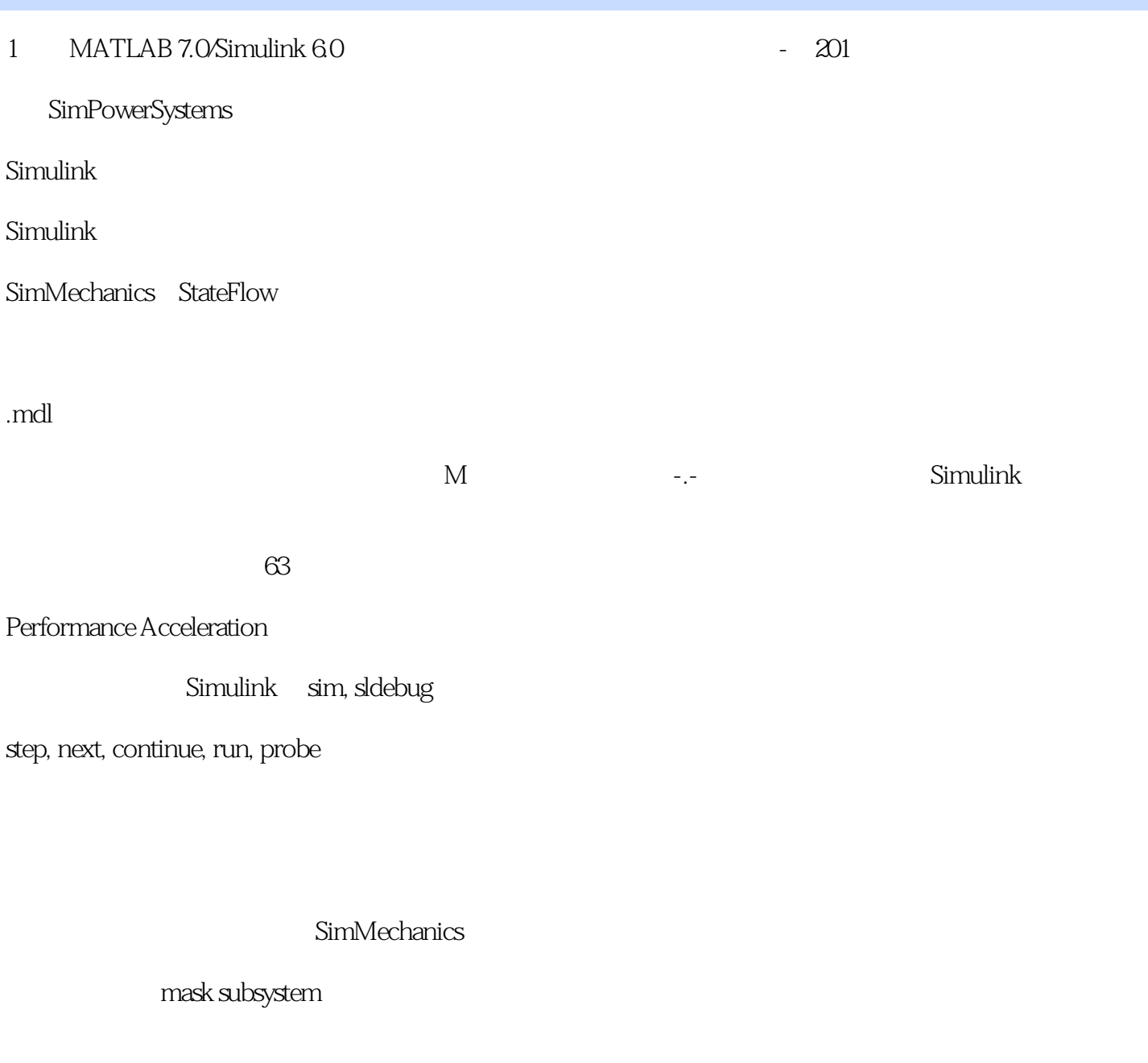

solver: ode45, ode23, ode113.....

edit sfumtmpl

C MEX

powergui, control and estimation tools manager

StateFlow finite state machine

VRML

Real-time Workshop

本站所提供下载的PDF图书仅提供预览和简介,请支持正版图书。

:www.tushu000.com